## **ТЕСТ «ФУНКЦІЇ КОРИСТУВАЧА»**

- 1. ЩО ВІДБУДЕТЬСЯ, ЯКЩО НЕ ЗАЗНАЧЕНО ТИП ФУНКЦІЇ
	- a. Функція поверне у програму дане цілого типу
	- b. Функція поверне у програму дане дійсного типу
	- c. Функція не поверне у програму жодного результату
	- d. Компілятор виведе повідомлення про помилку
- 2. ВИБЕРІТЬ ОГОЛОШЕННЯ ФУНКЦІЇ, ЯКА НЕ ЗАЛЕЖИТЬ ВІД ЖОДНИХ ПАРАМЕТРІВ
	- a. void F(int x)
	- b. int F
	- c. int  $F()$
	- d. int F(void)
- 3. НЕХАЙ В ПРОГРАМІ ОПИСАНО ТАКУ ФУНКЦІЮ float F(int x=1, float y=1.5). ВИБЕРІТЬ ПОМИЛКОВІ ЗВЕРНЕННЯ ДО ФУНКЦІЇ:
	- a. F():
	- b. F(5.2)
	- c. F(a; b/3);
	- d. F(5, 6.3)
- 4. ВИБЕРІТЬ ЗАГОЛОВОК ДЛЯ НАВЕДЕНОЇ ФУНКЦІЙ:

{float s;

 $s=(a+b)/2;$ 

return (s); }

- a. int F(void)
- b. void F(void)
- c. float F(int a, int b)
- d. float F(float a, float b)
- 5. ПРОАНАЛІЗУЙТЕ НАВЕДЕНУ ПРОГРАМУ ТА ОБЕРІТЬ ВІРНІ ТВЕРДЖЕННЯ:

#include<iostream>

using namespace std;

int Mir(int a)

 $\{$  int rez=0;

while $(a>0)$ { $rez=rez*10 + a\%10$ ;  $a\neq10$ ;}

return rez; }

int main()

{int num;

do { cout  $\lt$  "chislo: "; cin  $>$ num; } while (num $\lt 0$ ); int rez=Mir(num); cout<<"dzerkalo="<<rr/>rez<<endl; return 0;}

a. Тип функцій Mir та тип змінної rez, що оголошено в цієї функції повинні співпадати

- b. Змінна rez у функцій Mir та змінна rez у головній функцій це одна й таж сама змінна
- c. Тип функцій Mir та тип змінної а, що оголошено в цієї функції повинні співпадати
- d. Функцію Mir можна було б викликати й так: cout<<"dzerkalo="<< Mir(num)<<endl:
- 6. ЩО ТАКЕ ПРОТОТИП ФУНКЦІЙ?
	- a. Заголовок функції зі списком формальних параметрів
	- b. Заголовок функції зі списком типів аргументів
	- c. Опис функції, що здійснено до функції, з якої вона викликається
	- d. Опис функції, що здійснено після всіх функції
- 7. ВКАЖІТЬ, В ЯКИХ ВИПАДКАХ ПРИПУСТИМО ПЕРЕВАНТАЖЕННЯ ФУНКЦІЇ
	- a. Необхідно викликати функцію з аргументами різних типів
	- b. Функція залежіть від різної кількості аргументів
	- c. Необхідно викликати функції, які відрізняються типом значення
	- d. Функції мають однакові аргументи, але виконують різні дії
- 8. ВКАЖІТЬ КОМАНДИ, ЩО МІСТЯТЬ ПОМИЛКУ:
	- a. return  $(c, d)$ ;
	- b. return  $(c+d)/2$ ;
	- c. return (а);
	- d. return (int d);
- 9. ЗА ДОПМОГОЮ ЯКОГО ОПЕРАТОРА ФУНКЦІЯ ПОВЕРТАЄ РЕЗУЛЬТАТ?
	- a. cout
	- b. return
	- c. continue
	- d. присвоювання
- 10. ДЕ ЗБЕРІГАЄТЬСЯ РЕЗУЛЬТАТ ОБЧИСЛЕНЬ У НАВЕДЕНОЇ ФУНКЦІЇ
	- int F(float x)

{ int z; char c;

… return z;}

- a. F
- b. x
- c. c
- d. z
- 11. ФУНКЦІЯ МАЄ ЗАГОЛОВОК float F(int a). У ГОЛОВНІЙ ФУНКЦІЇ ЗМІННУ x ОГОЛОШЕНО int x. ФУНКЦІЯ ПОВЕРТАЄ ЗНАЧЕННЯ 2.7. ЩО ВІДБУДЕТЬСЯ В РЕЗУЛЬТАТІ ПРИСВОЮВАННЯ x=F(3);
	- a. 2
	- b. 2.7 c. 3

## d. Повідомлення про помилку

## 12. ВСТАНОВІТЬ ВІДПОВІДНІТЬ МІЖ ОЗНАЧЕННЯМИ ТА КАТЕГОРІЯМИ ЗМІННИХ

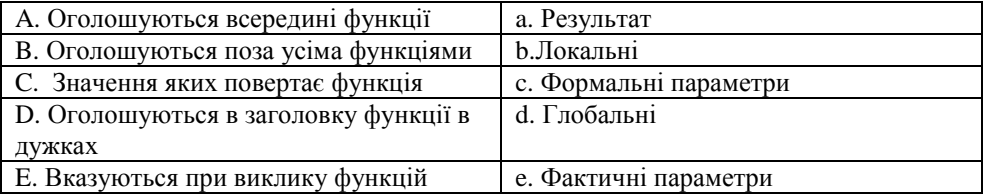

- 13. ЯКІЙ ЗМІННОЇ НАДАЄТЬСЯ ПРІОРІТЕТ ПРИ КОНФЛІКТІ ІМЕН
	- a. Глобальній
	- b. Локальній
- 14. ЯКІ ЗМІННІ МАЮТЬ БІЛЬШУ ОБЛАСТЬ ВИДИМОСТІ
	- a. Глобальні
	- b. Локальні
- 15. НА ЯКУ ЗМІННІ ВКАЗУЄ ВИКОРИСТАННЯ ОПЕРАЦІЙ ДОЗВОЛУ ВИДИМОСТІ (::)
	- a. Глобальну
	- b. Локальну
- 16. ПРОАНАЛІЗУЙТЕ НАВЕДЕНУ ФУНКЦІЮ. ЧОМУ В НІЙ ВІДСУТНЯ КОМАНДА break
	- char Test(int a)

{ switch (a)

- { case 1: return 'p';
- case -1: return 'n';
- default: cout << "error!"; return '0' } }
- a. Допущено помилку при створенні функції. Компілятор виведе повідомлення про відповідну помилку
- b. Оператор return перериває виконання роботи функції, й виконання оператору switch також припиняє
- c. Виконання оператору switch може припиняти як команда break, так й команда return
- d. У складі оператора switch не обов'язково вказувати оператор, що перериває його дію
- 17. ВКАЖІТЬ, ЯКІ ОГОЛОШЕННЯ ФУНКЦІЙ МІСТЯТЬ ПОМИЛКИ:
	- a. float Sum(int  $k=1$ , float c)
	- b. void drib( float, float)
	- c. kod(int k1, int k2)
	- d. int loto(int  $k1, k2$ )
- 18. ЗНАЧЕННЯ ЯКИХ ЗМІННИХ НЕ МОЖЕ ЗМІНЮВАТИСЯ В ПРОЦЕСІ ВИКОНАННЯ ПРОГРАМИ

```
float Suma(int k, float c=2.5)
```
{ float v=1.2;

- const float  $n=3$ ;...
- a. k
- b. c

c. v d n

- 
- 19. ЩО БУДЕ НАДРУКОВАНО В РЕЗУЛЬТАТІ ВИКОНАННЯ ПРОГРАМИ: #include<iostream>

using namespace std; void  $f1(int^*a)$  $\{*_4=1$  $\text{cout} \ll^* \text{a:}$ void f2(int a)  ${a+=2;}$  $\text{cout} \ll \text{a};$ int main()  $\{int a=1\}$ :  $f1(\&a)$ : cout << a;  $f2(a)$ ; cout << a; return 0;} a. 2 2 4 2 b. 2 2 4 4 c. 2 1 3 1 d. 2 1 3 3 20. ВИБЕРІТЬ ПОМИЛКОВІ РЯДКИ В НАВЕДЕНОЇ ФУНКЦІЇ void F(int x=1)  $\{$  int y; cin $>>y$ ;  $x+=y;$ cout<<<<<<<<<< return y;} a. void  $F(int x=1) \rightarrow int F(int x=1)$ 

- b. void  $F(int x=1) \rightarrow void F(int x)$
- c. return  $y$ ;  $\rightarrow$  return (y);
- $d.$  return y; → знищити